# Isode

## Analysis of OTA Measurements

Jim Peters

Isode Ltd

11/09/2014

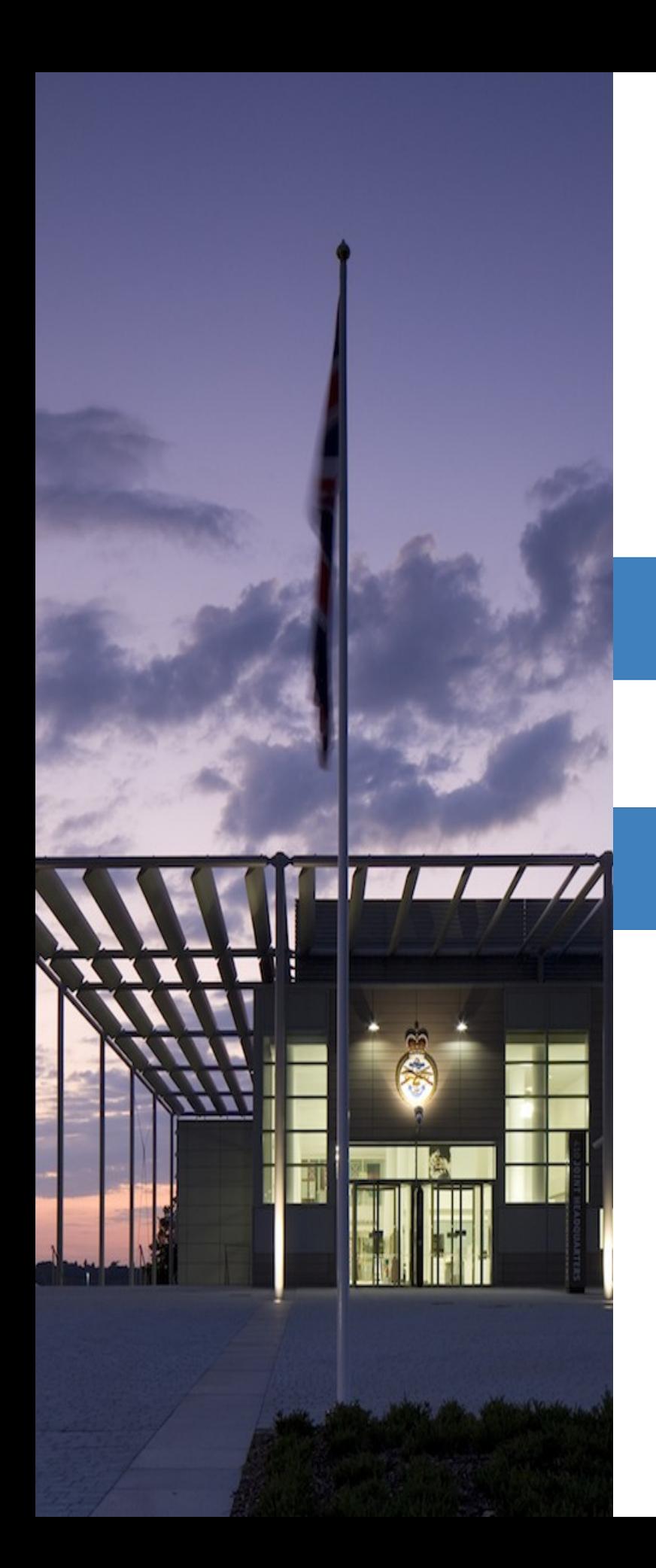

## **Overview**

Motivation for tests

Testing and the test results

Analyses based on results

### HF Radio from the STANAG 5066 perspective

Isode is looking at the subject of HF Radio from the perspective of STANAG 5066.

We're interested in how the whole system of modems/radio/sky affects our data stream, and how we can adjust to changing conditions:

- Through adaptation of the data stream within protocol, and
- Through data rate change.

In some sense the Modem-Radio-Sky system is like a black box where we have only limited information about what is going on inside it.

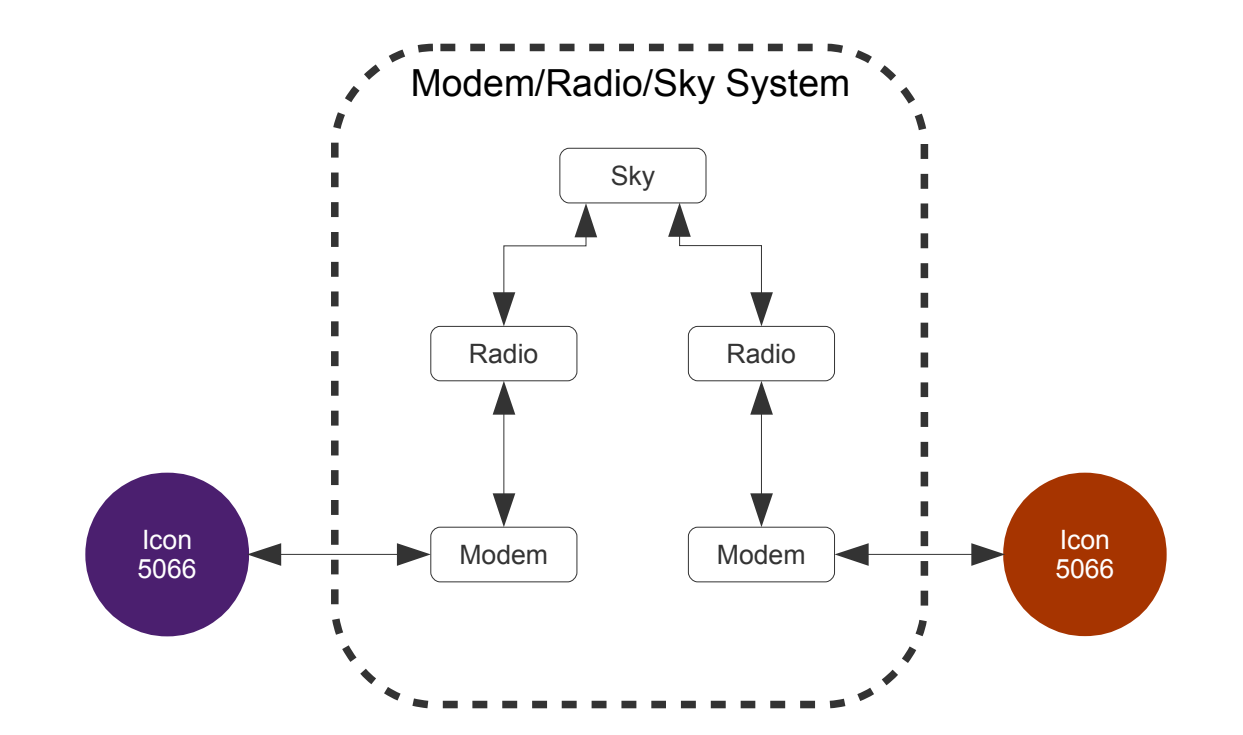

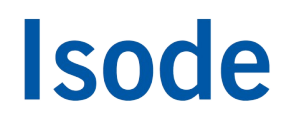

#### Illustration of scales

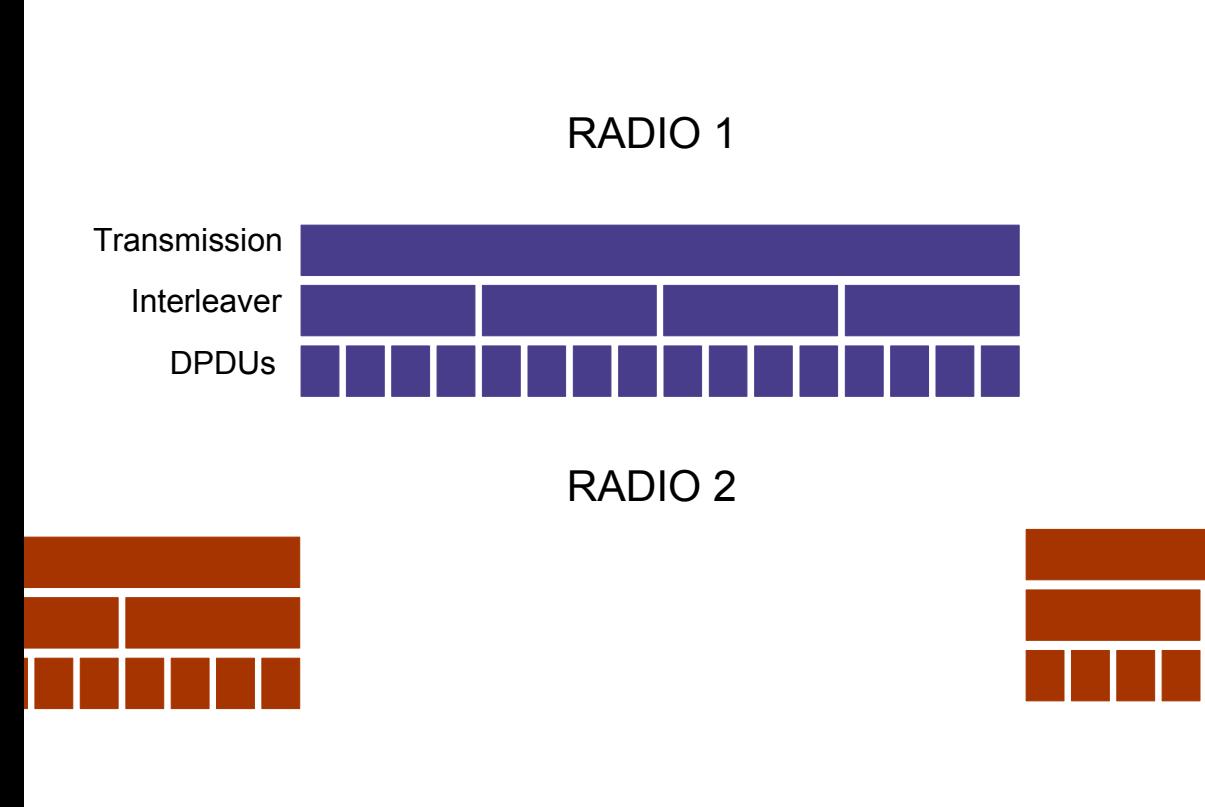

From the perspective of 5066, there are various different scales that we are concerned with:

- DPDU length: up to 3s for the faster 4539 waveforms, up to 70ms for the very fastest WBHF waveforms
- Interleaver length: up to about 10s
- **Transmission length: up to about 130s**

Note:

- **There is little point in making the interleaver shorter** than the DPDU, unless optimising for latency on a very short transmission.
- DPDU size is the unit of loss at the 5066 level
- Interleaver size is the unit of loss at the modem level (although with a transition zone of partial failure)

#### Approximate relative scales

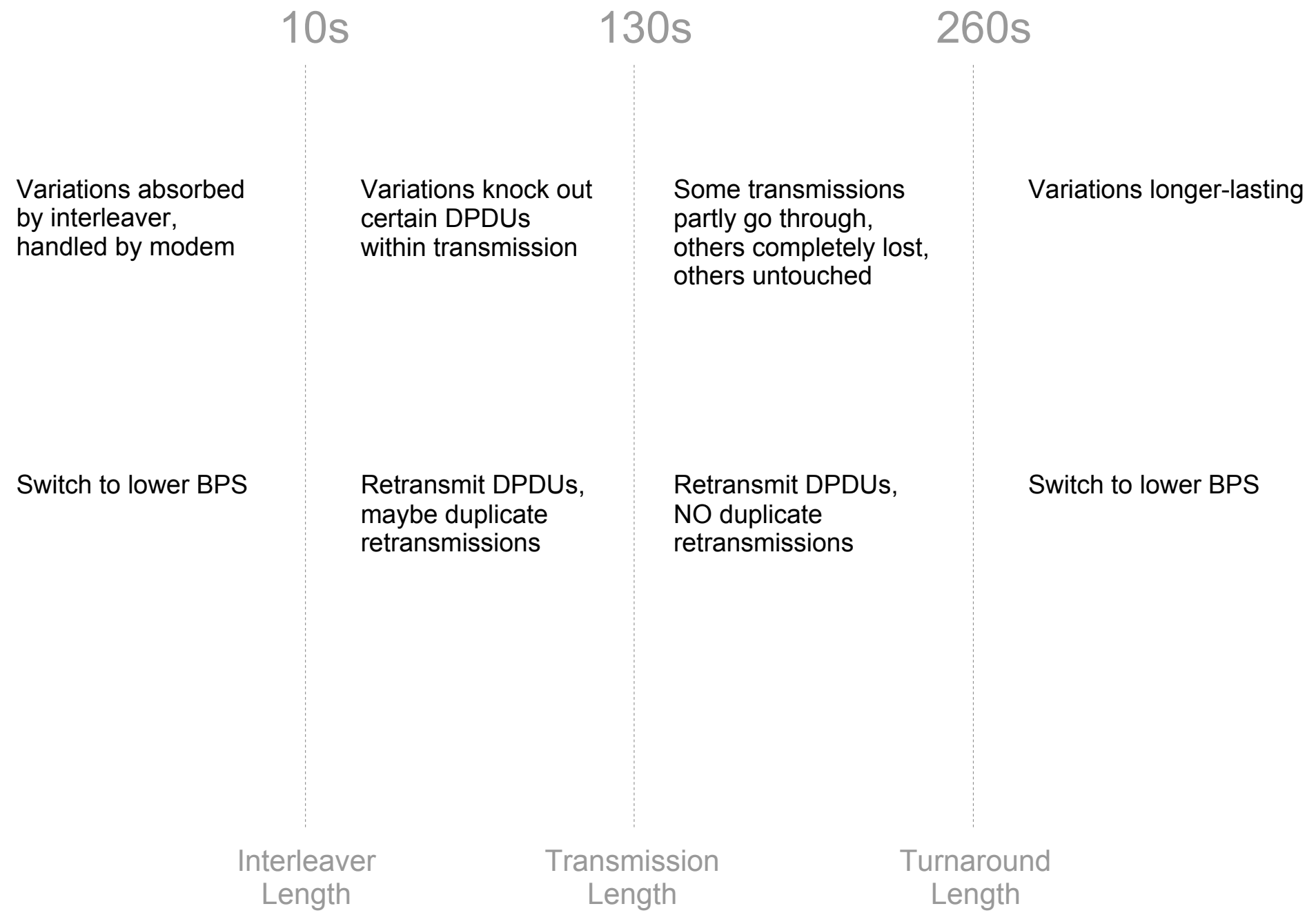

The different scales of the variations on the channel cause different problems and have to be dealt with differently.

- Variations shorter than the interleaver length are absorbed by the interleaver. If they increase too much, then bit errors are scattered over the whole interleaver length. These variations can be considered like a negative offset on the SNR. If they remain consistent, then we have to back off the data rate.
- Variations shorter than the transmission length will knock out certain interleaver blocks within each transmission. The DPDUs within those blocks have to be retransmitted. In simulation, it was found that a small percentage of DPDUs may fail several times in a row, which blocks data streams and increases latency as well as holding the window wide open. You can imagine this as the long tail of stragglers in a race. We need to give those stragglers extra help to keep up or otherwise our latency and window size suffer. Duplicate DPDU retransmissions within the same transmission length can help to reduce that problem.
- Variations longer than the transmission length may leave some transmissions untouched, knock out others completely, or partly damage others. Duplicate retransmissions are less helpful when there is a good chance of a whole transmission getting through.
- Variations much longer the turnaround length are on the scale that we can adapt to using a data-ratechange algorithm.

So we were interested in understanding what kinds of scales of variations we need to deal with. Randy Nelson and his team at Rockwell-Collins kindly ran some OTA tests for us to help us understand some of the patterns.

#### Test Details

- **-** Tests kindly performed by Bradley Butikofer from Randy Nelson's team at Rockwell Collins
- Run over mid-latitude channel between Cedar Rapids and Las Cruces
	- **3 kHz, 12 kHz and 24 kHz bandwidths**
	- STANAG 4539 and WBHF (110C-D)
	- Rockwell Collins RT-4800 Modems
	- $\blacksquare$ Isode's hftool utility to drive modems over TCP/IP

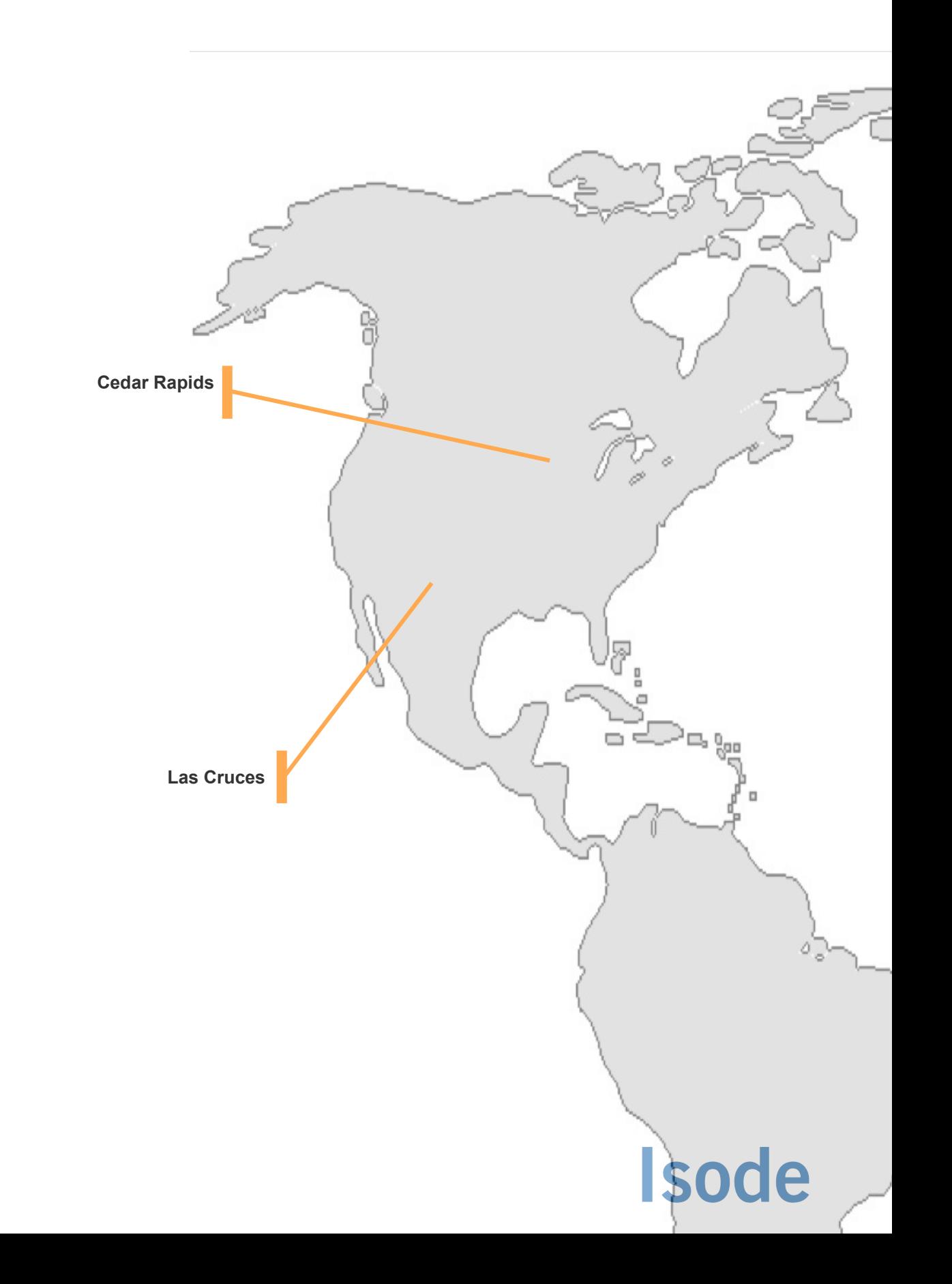

#### Testing lower layers with 'hftool'

'hftool' is a command-line utility that we wrote to test the layers immediately below the 5066 server independently from the 5066 server.

It tests the Lua modem drivers, the modems, and whatever channel simulation or live radio channel appears between the modems.

One of the tests supported by 'hftool' is the OTA test:

- **The sending side transmists known data for a** period of time, and
- The receiving side analyses and records all the data received

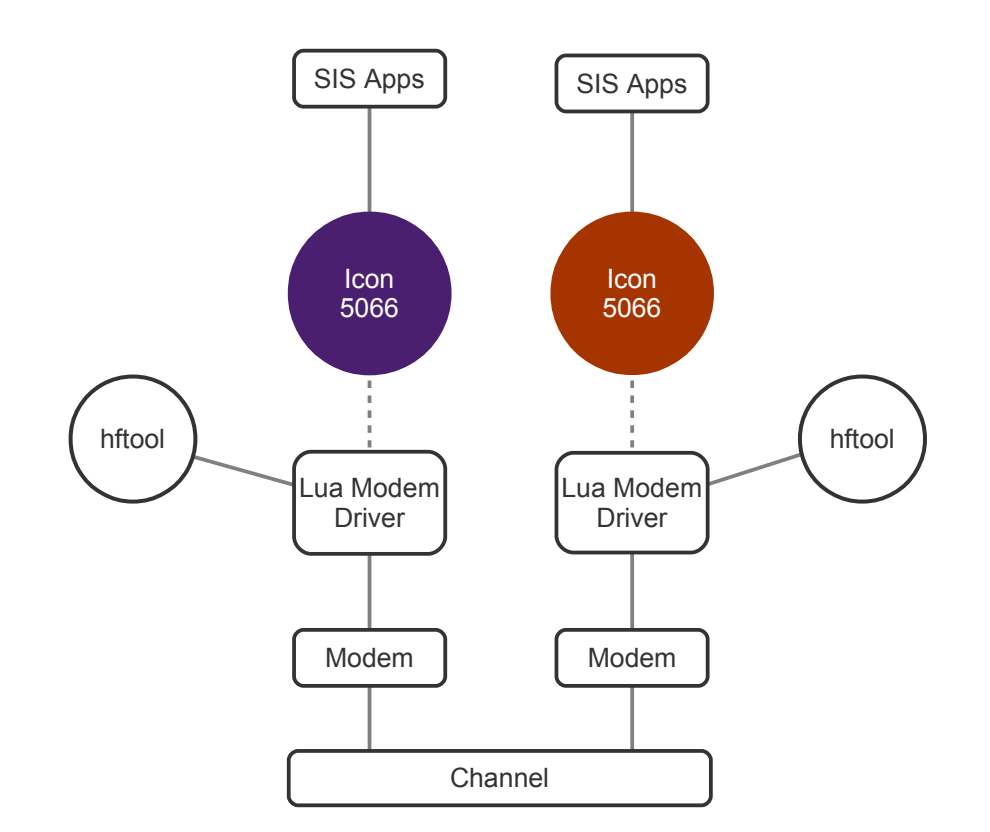

#### OTA bit error dump

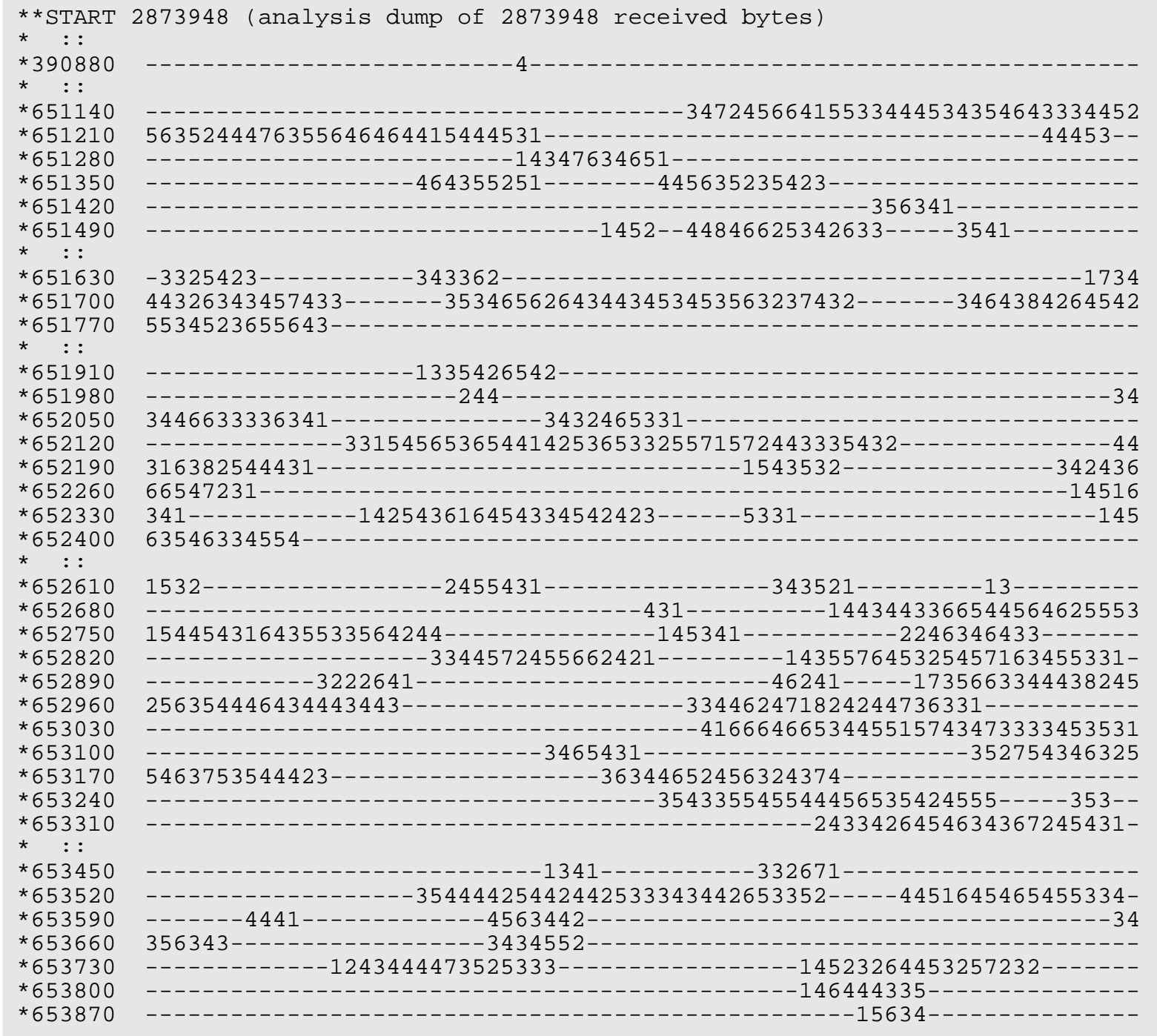

#### OTA valid span dump

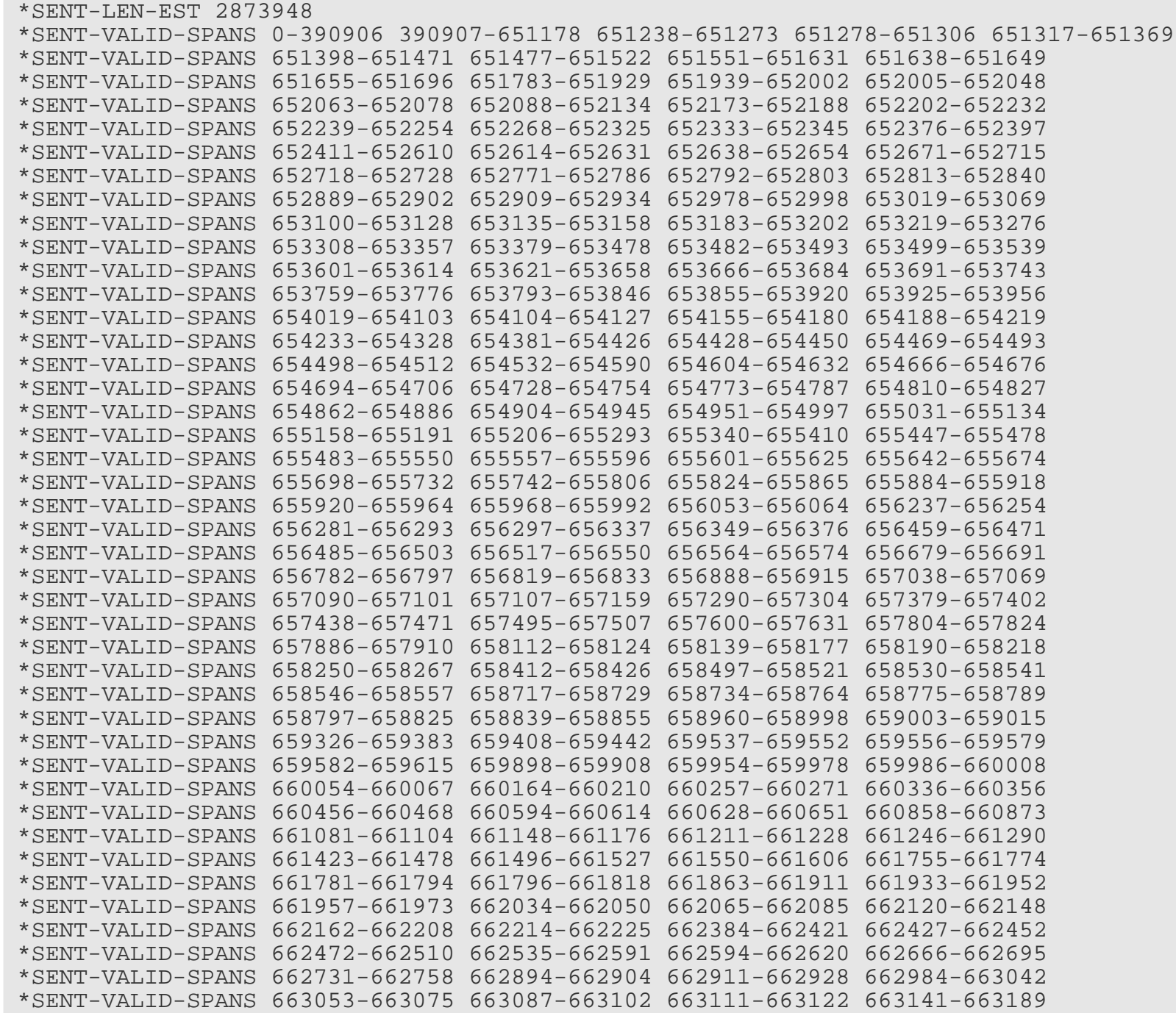

#### OTA channel quality information dump

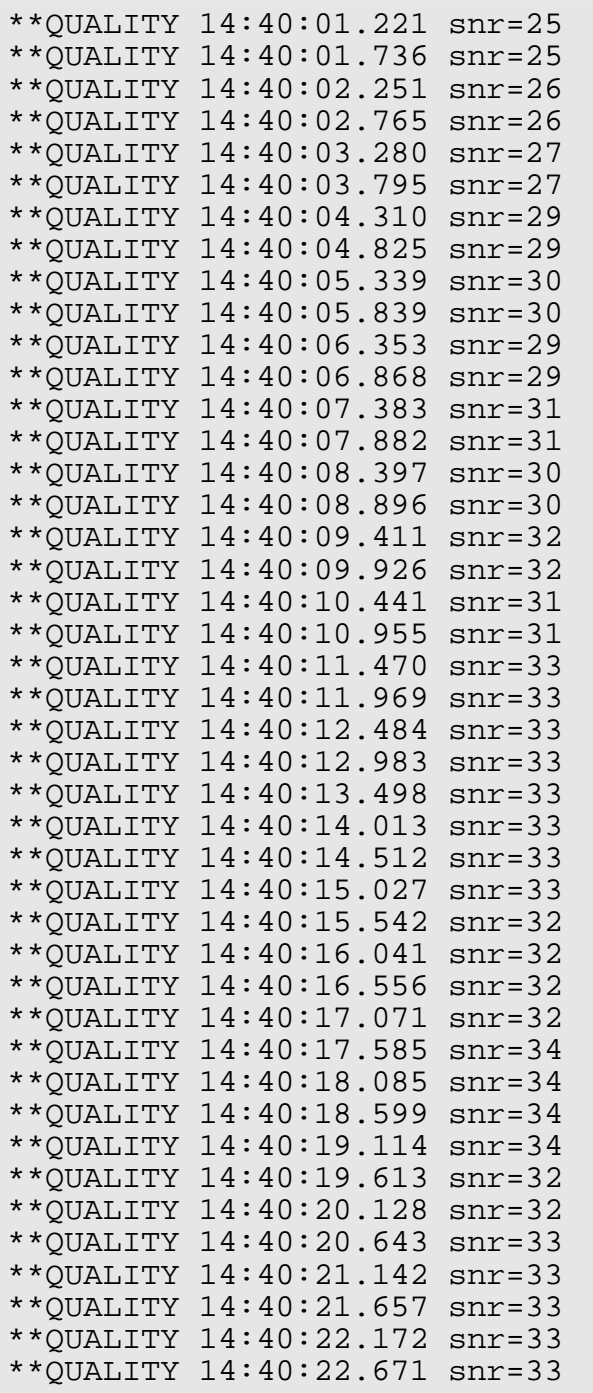

The form of the known data allows the receiving side to synchronize even in the face of bit errors and so it can detect inserted/dropped bytes.

The output contains a dump of the number of bit errors for each byte, plus a list of the spans of valid bytes received, and a dump of all the channel quality information obtained from the modem by the modem driver, which usually includes SNR, but might also include multipath information and detected BPS and interleaver details.

We can plot the SNR and proportion of valid data received to get an idea of what is going on.

- This is the wideband waveform, bandwidth of 3 kHz, long interleaver
- The line show the measured SNR in dB, read along the right axis
- The colours show the proportion of data received correctly, read on the left axis, with green for success, and red for failure.
- When the SNR dips down, the waveform falls off the waterfall and proportion of valid data falls
- The interleaver length is visible in the evenness of size of the failing and successful regions

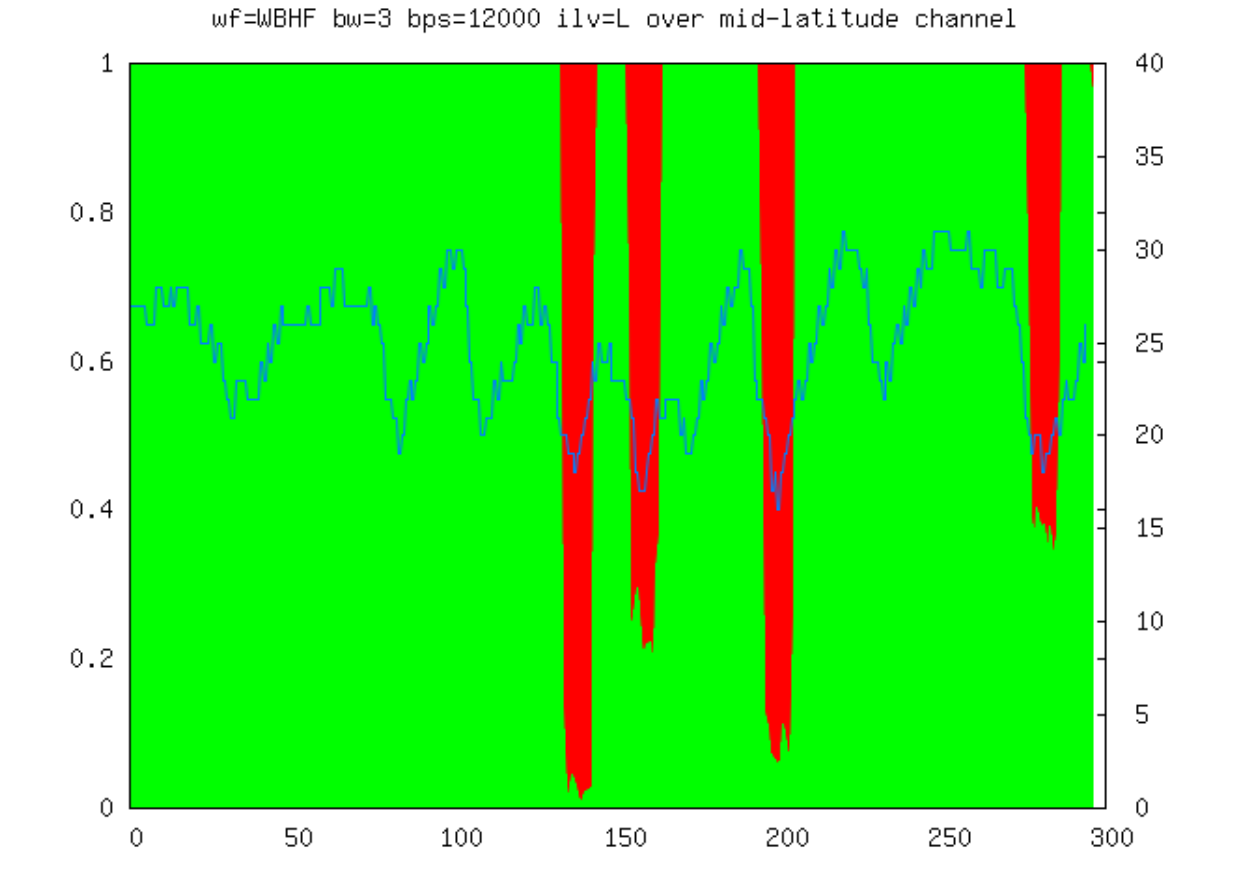

We're quite interested in features that appear in real life that don't appear in simulation, such as these V-shaped drops in SNR, and swings of more than 20 dB.

40  $\mathbf{1}$ 35  $0.8$ 30 25  $0.6$ 20  $0.4$ 15 10  $0.2$ 5  $\theta$  $\overline{0}$ 50 100 150 200 250 300 0

wf=WBHF bw=3 bps=6400 ilv=M over mid-latitude channel

This kind of pattern is going to give some errors in every transmission, so might benefit from duplicate retransmissions to bias towards a shorter window and shorter latency.

wf=WBHF bw=24 bps=96000 ilv=S over mid-latitude channel 40 1 35  $0.8$ 30 25  $0.6$ 20  $0.4$ 15 10  $0.2$ 5  $\theta$  $\overline{0}$ 50 100 150 200 250 300 0

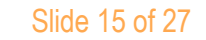

This shows a 3-minute dip in SNR. This is an example of a change that would knock out a whole transmission, but if this was only occasional then there is no value in duplicating retransmissions or trying to adapt to it with data-rate-change.

40  $\mathbf 1$ 35  $0.8$ 30 25  $0.6$ 20  $0.4$ 15  $10\,$  $0.2$  $\overline{5}$  $\theta$  $\Omega$ 50 100 150 200 250 300  $\circ$ 

#### wf=WBHF bw=24 bps=120000 ilv=L over mid-latitude channel

#### Optimal DPDU Size Analysis

We ran some DPDU-length simulations against the recorded red/green patterns, optimising for throughput, to see what optimal DPDU lengths come out.

For the faster data rates available in WBHF, we saw no advantage in using anything less than the maximum. This is probably because the DPDU is so small compared to the data rate, perhaps only 70ms long in time.

For the faster waveforms of 4539, the maximum size also worked well. Nothing lower than 6400 bps was tested, though.

The only weird exception was that the optimal DPDU size for 8000 bps, 4539 waveform, with a 10-second interleaver turned out to be 150 bytes. Since the interleaver is around 10,000 bytes long in this case, the DPDU was optimising to be around 1.5% of the interleaver length in order to thread between scattered bit errors passing through the interleaver. I don't think it is practical to optimise to oddities of the interleavers like this in general, though!

### **ISO**

#### Extrapolating DPDU Analysis to other rates

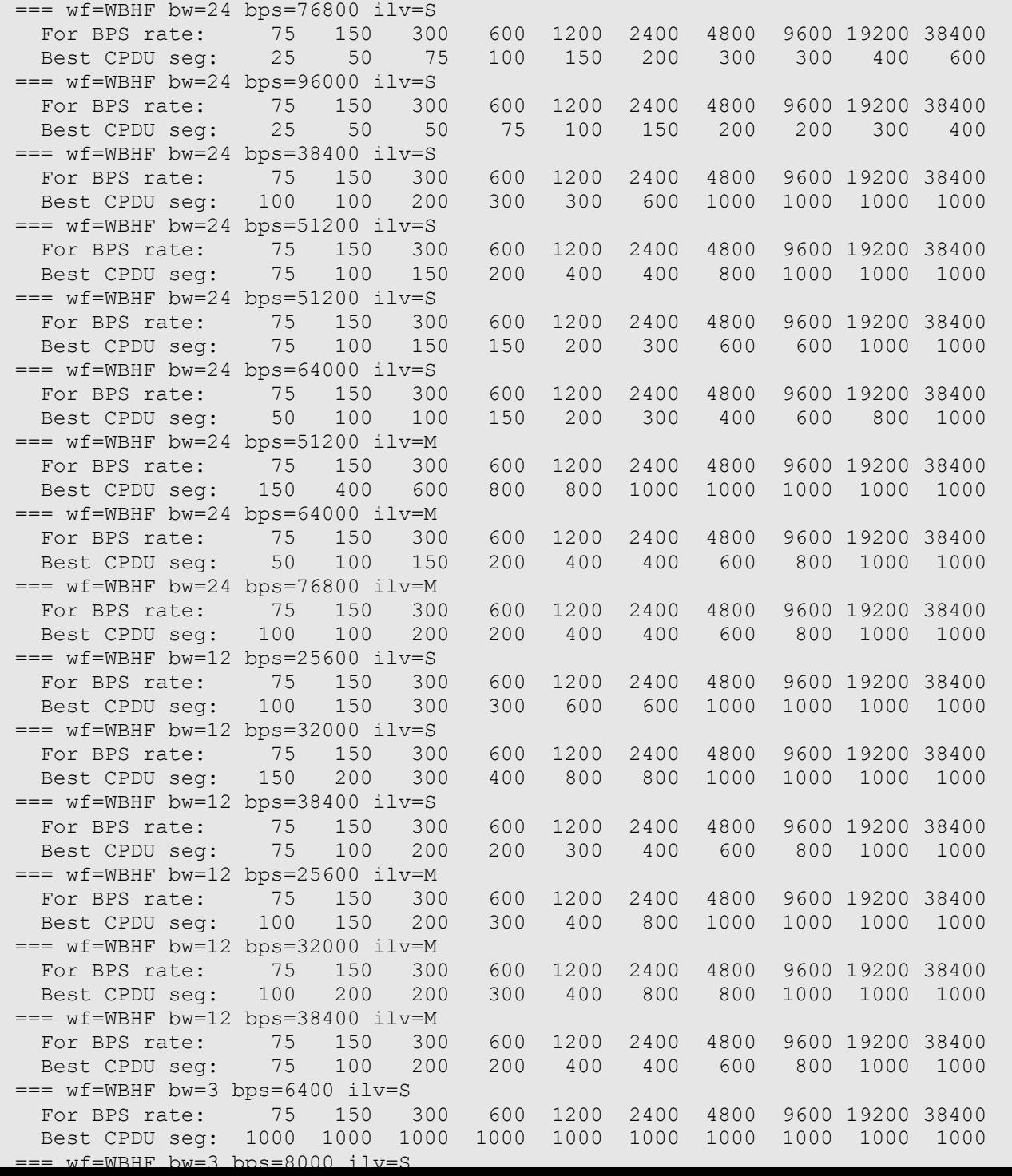

We very crudely extrapolated the error patterns from these tests to other data rates to see what this suggests about optimal DPDU sizes for those rates if the same pattern of errors occurred.

This is crude because it takes no account of interleaver lengths or how the waveforms react differently to the same interference.

#### Summary of extrapolated DPDU analysis

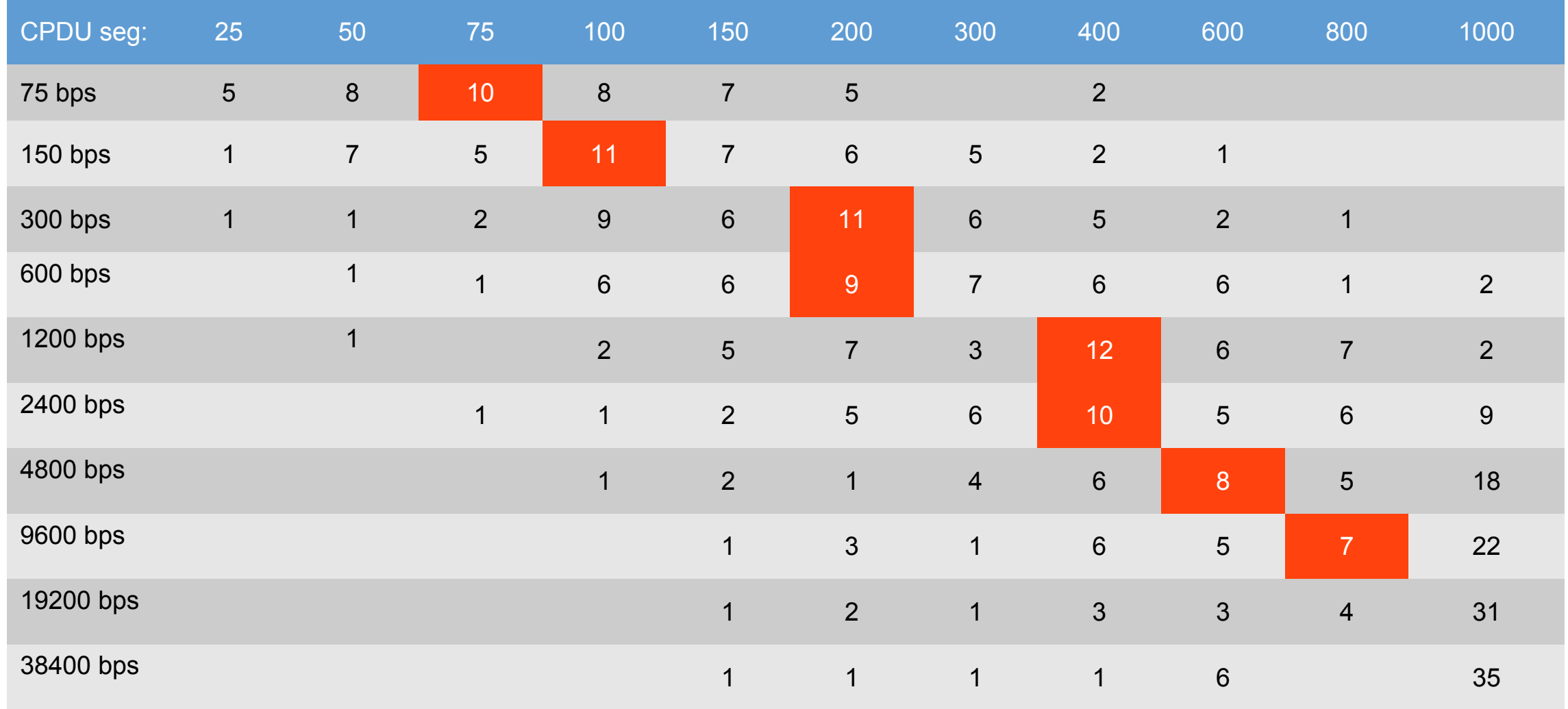

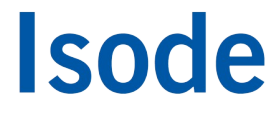

#### Window simulation based on OTA data

I'm now going to show the results of running a DPDU retransmission simulation against the data loss shown in this recording.

The simulation runs with the 4539 waveform at 8000 bps. The 5-minute error pattern is looped over and over to allow it to be applied to a longer test.

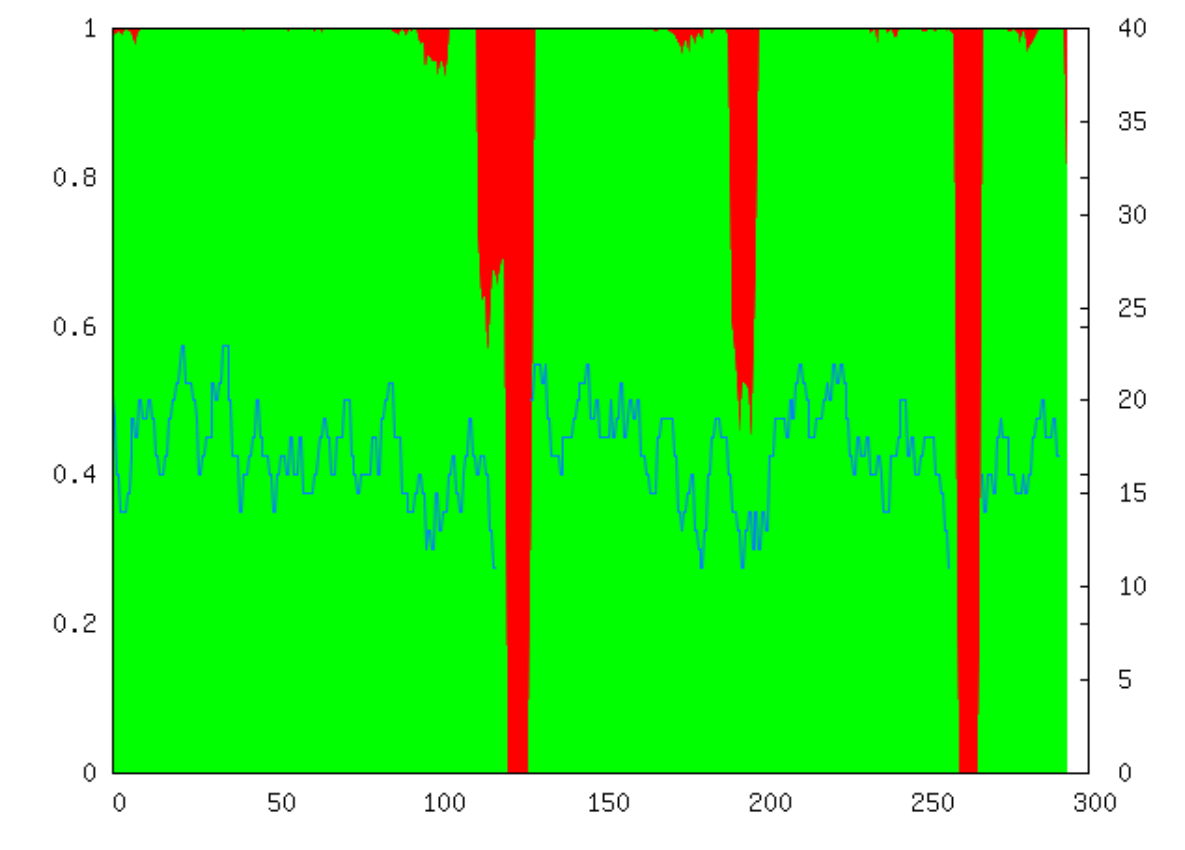

wf=4539 bps=8000 ilv=VL over mid-latitude channel

#### Window simulation, single retransmission

This diagram shows the window size (the red/green area) and within the window, which DPDUs need retransmitting.

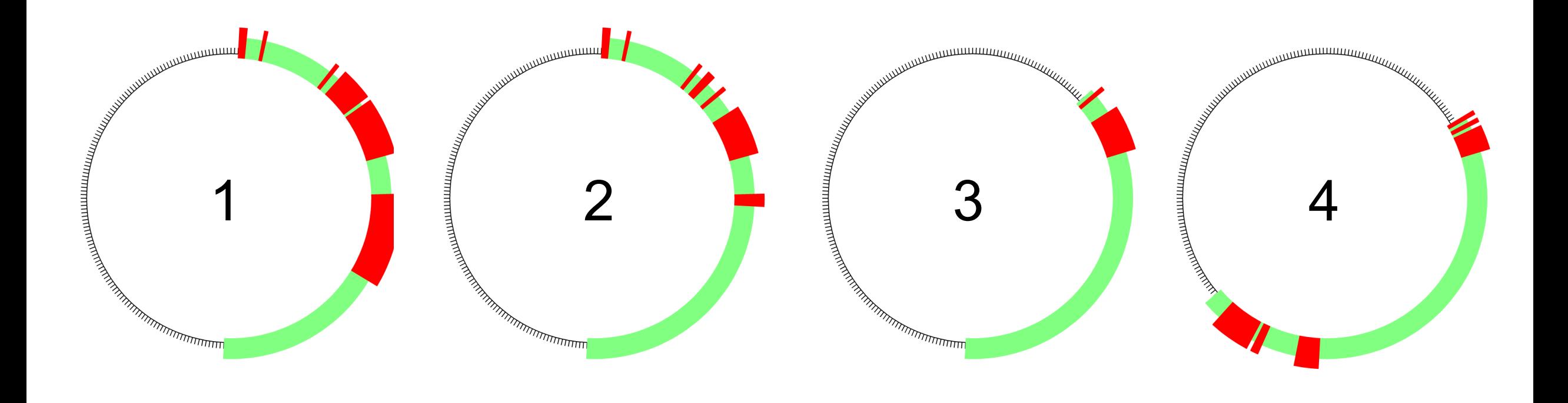

You can see that after the first transmission, there are a number of DPDUs needing to be retransmitted, including one right at the start of the window which stops the window extending further.

After the second transmission, more of the failed DPDUs have been retransmitted and received, but still there are a number holding the window open.

After the third transmission, the window has closed a bit allowing new DPDUs to be transmitted.

After the fourth transmission, we have advanced slightly further.

#### Window simulation single/double retransmission

Now compare the situation if we retransmit each failed DPDU twice in the same transmission. On the left failed DPDUs are retransmitted only once, and on the right they are retransmitted twice.

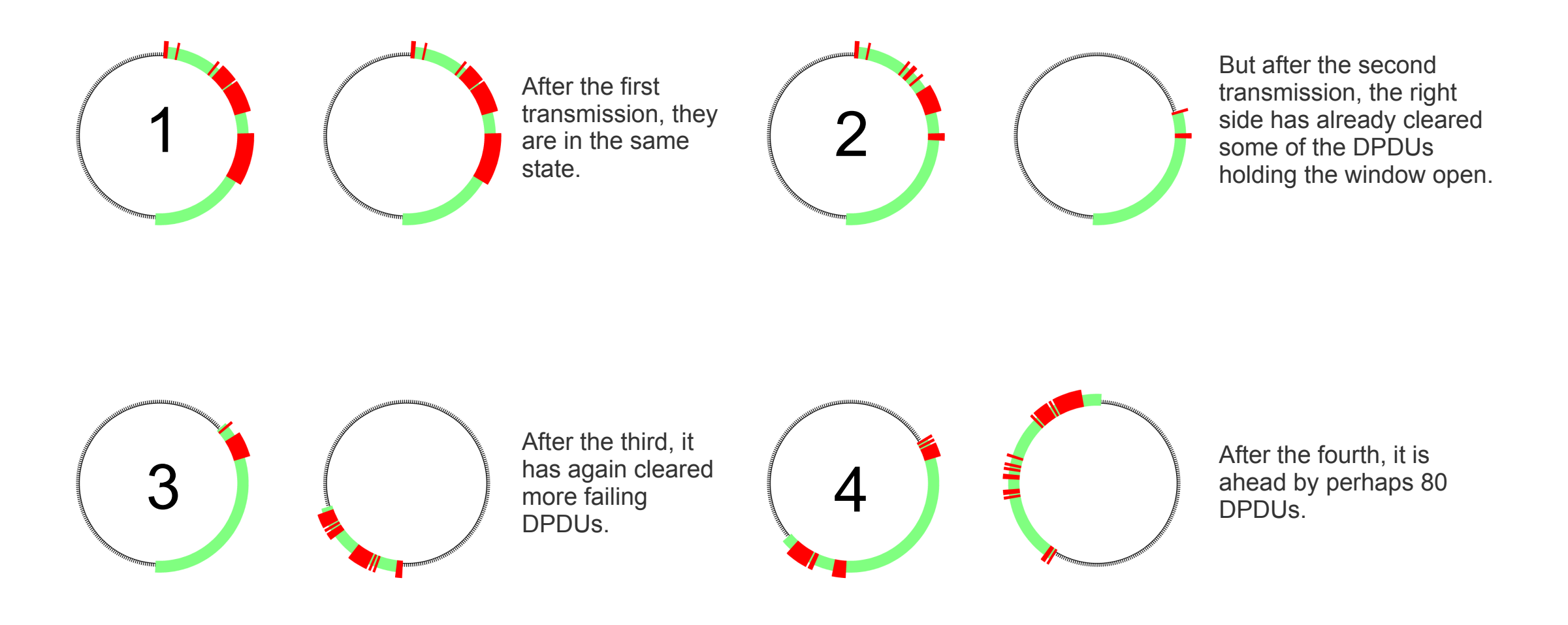

This is a small illustration of how duplicate retransmissions may help when the channel conditions create some errors in every transmission. The duplicate retransmissions reduce latency and help to keep the window smaller.

#### Using SNR recordings for simulation

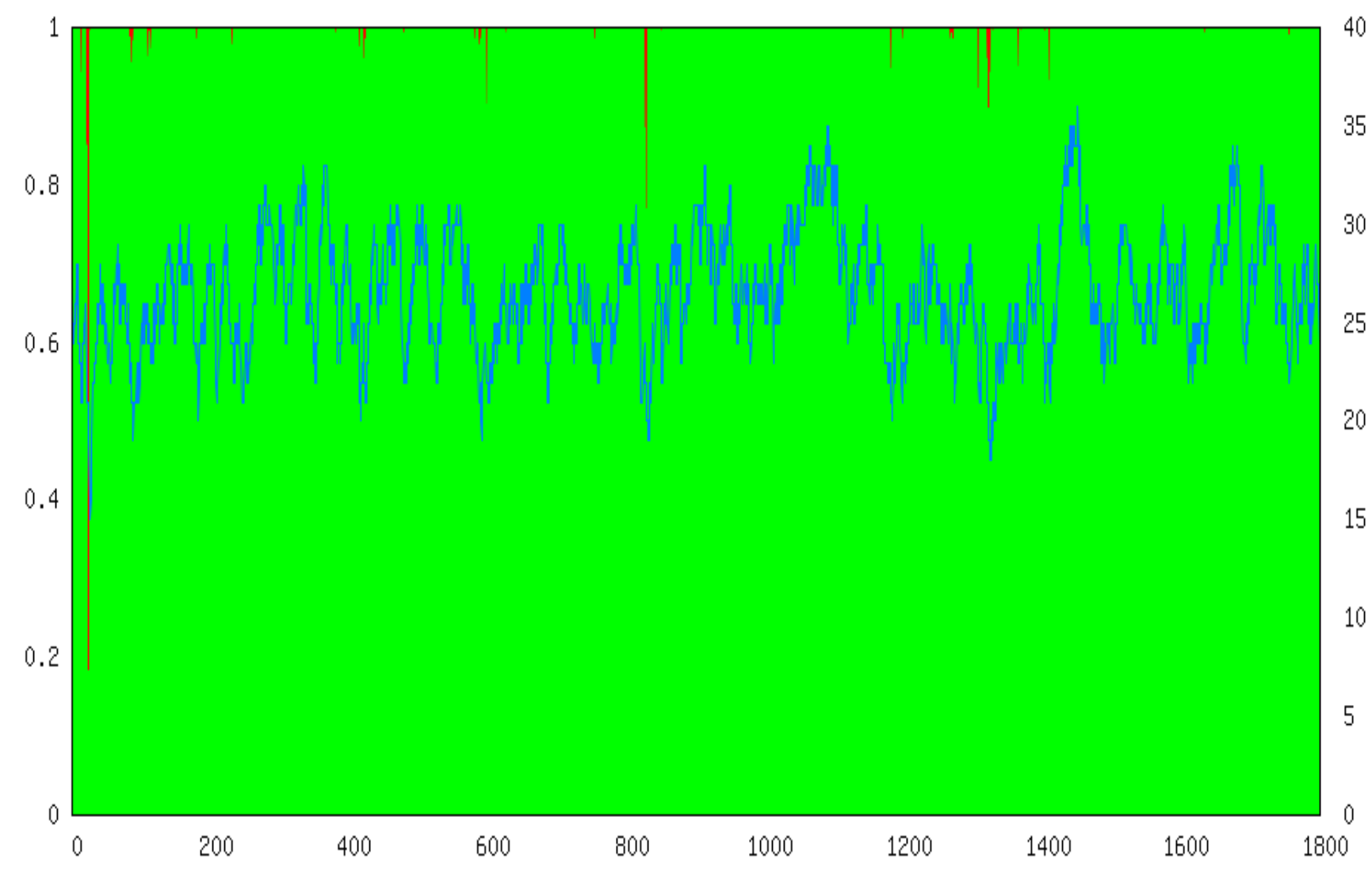

wf=WBHF bw=24 bps=76800 ilv=S

- Here is a half-hour recording of SNR taken from the recent tests.
- We would like to add simulations to Morasky based on SNR recordings. Ideally we'd like SNR recordings that demonstrate odd things happening such as drop-outs or changes from one typical state of the ionosphere to another.
	- These odd happenings and changes are things that a data-rate-change algorithm needs to cope with. So we need to simulate them to test a ratechange implementation.

#### Simulating SNR effect through lookup tables

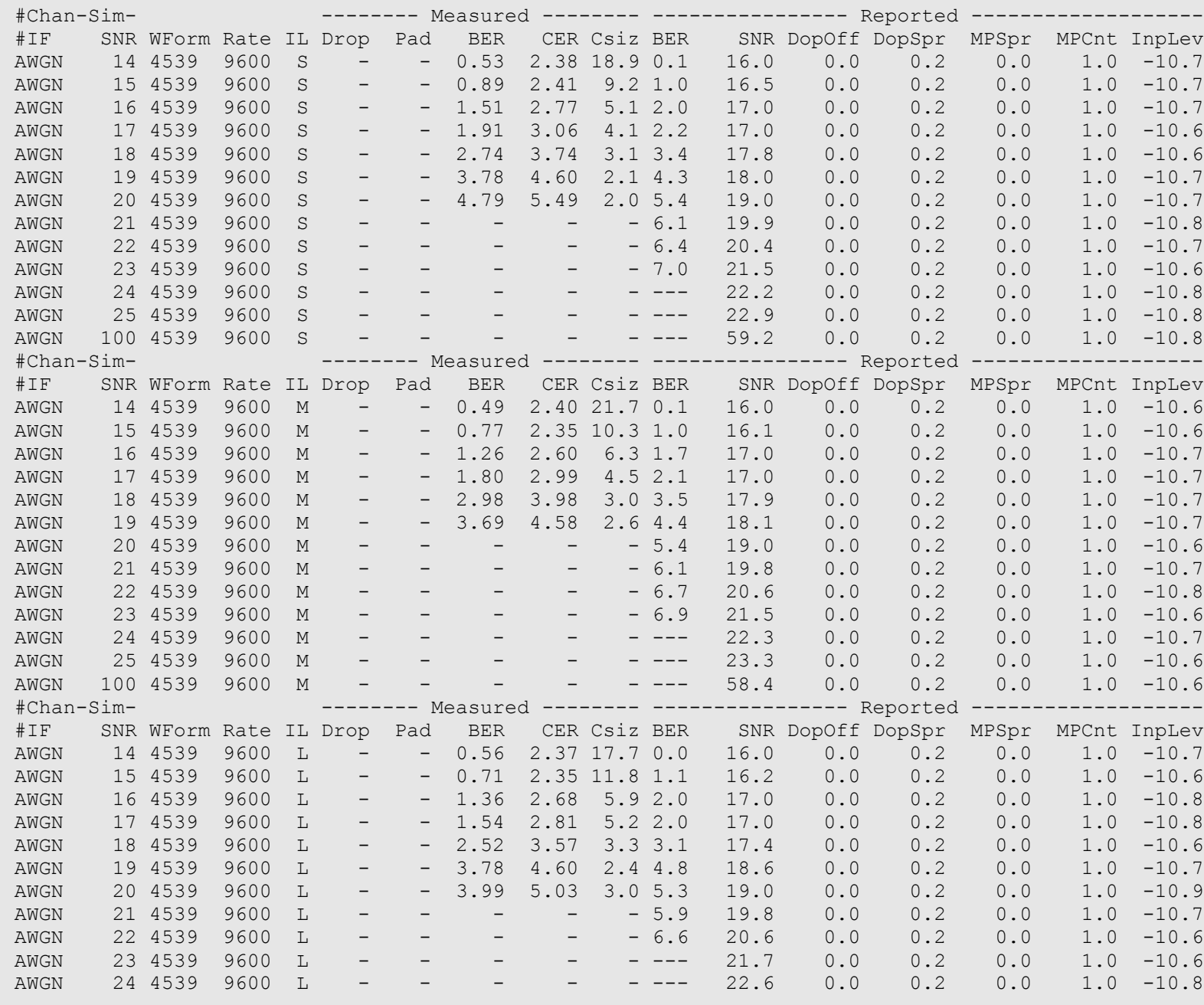

For 4539, we already have tables of error rates and measured SNR for various channel simulations built into MoRaSky. Given a fixed SNR value, MoRaSky can simulate how the modem would react as the waveform is changed.

So maybe it is as simple as feeding changing SNR values into this code. However, we need to try this to see how realistic it looks compared to the live OTA measurements made in the recent tests.

#### Walnut Street

- $\blacksquare$ Implemented in MoRaSky
- Doesn't simulate all the shifts and changes observed OTA
- **DRC needs to ignore Walnut Street-like fluctuations!**

I already have an attempt at a Walnut Street simulation in Morasky (although I need to double-check my understanding of the maths). But that won't cover some of the shifts and changes observed in real life that a data-rate-change algorithm will nevertheless have to deal with. However it can serve as a test of what a datarate-change algorithm needs to ignore.

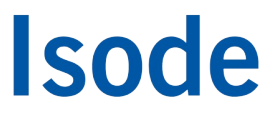

#### For the Future

- Add better simulations to MoRaSky to more closely emulate real life
- Test established DRC algorithms against the simulation
- **Try and develop new DRC algorithms**

Both 'hftool' and MoRaSky are available to partners and integrators

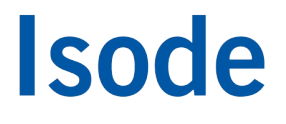

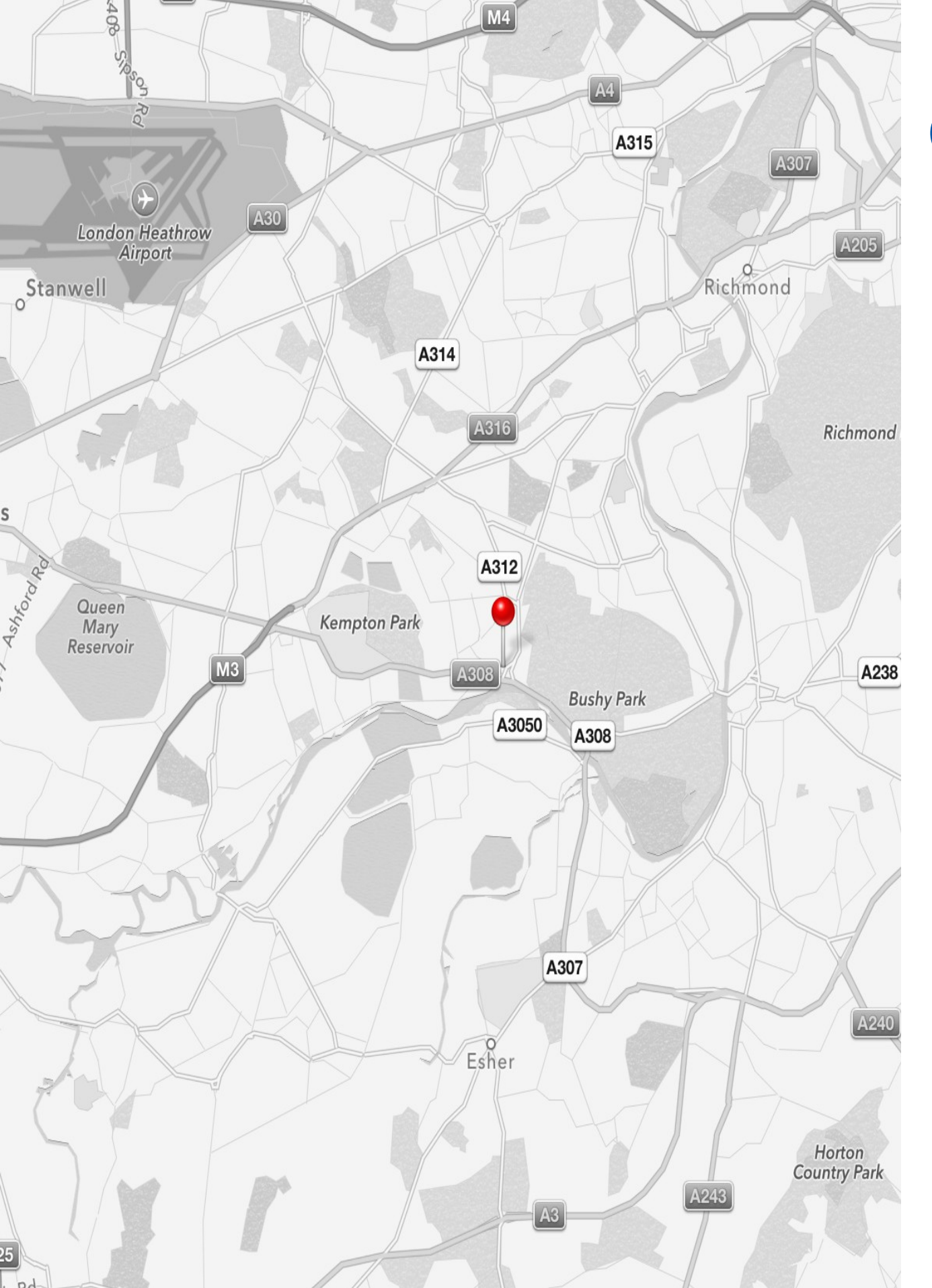

#### Contact Information

Jim Peters jim.peters@isode.com

Isode Ltd 14 Castle Mews Hampton TW12 2NR

www.isode.com

twitter.com/Isode\_Ltd linkedin.com/company/isode-ltd